## **NC** 6/11/2009 **Exceptions Log**

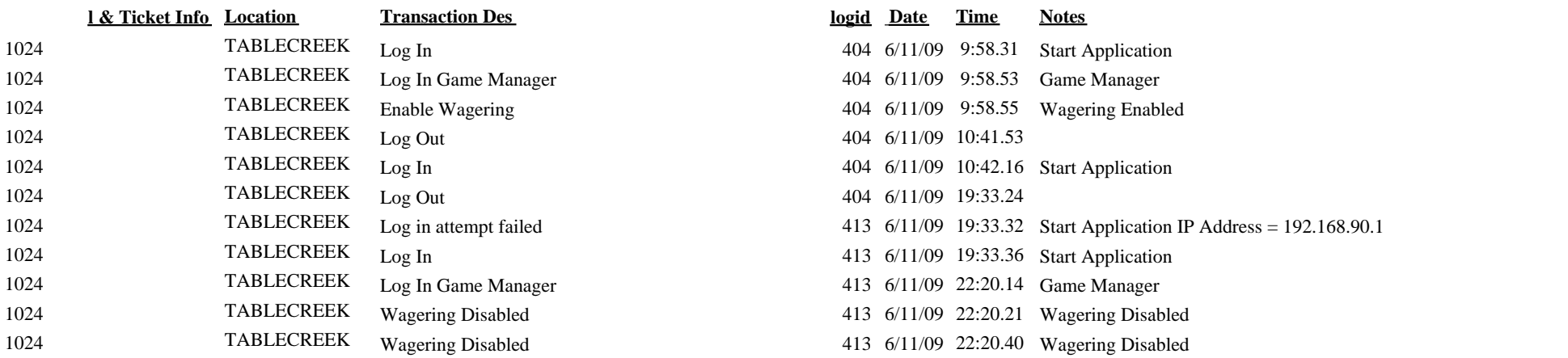